**Csoft Wiseimage Pro Torrent 50**

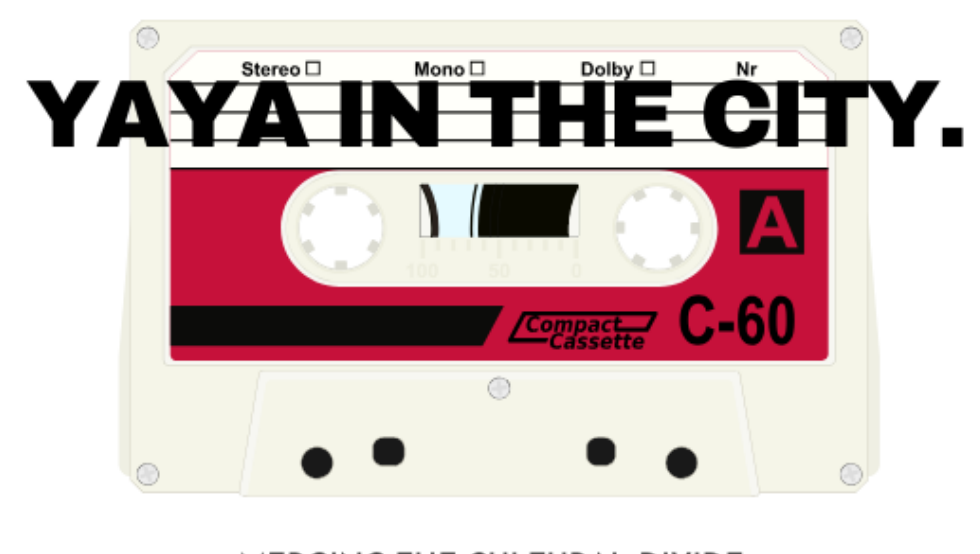

MERGING THE CULTURAL DIVIDE EN MÚSICA Y ENTRETENIMIENTO.

**DOWNLOAD:** <https://tinurli.com/2ipmvc>

**[Download](https://tinurli.com/2ipmvc)**

With the WiseImage program, you can resize the size of a picture before printing or sharing. In this way, you can print a small picture at a large size or a large picture at a small size. The best known application of the application of the WiseImage program is to resize images, especially for printing. While most Windows programs have an option to resize an image (printing sizes), Windows lets the users to do this job through the Resize Im an image. For example, you can shrink an image from a 50-inch TV display to a 4-inch screen. In the WiseImage program, you can enlarge the original image, maintain its shape, and adjust its aspect ratio) to match the TV di picture format, including: (1) JPG, BMP, GIF, PNG, and TIF files; (2) JPEG, BMP, GIF, and PNG files; (3) JPG, BMP, GIF, and PNG files; (3) JPG, BMP, GIF, PNG, and TIF files. 68 Wise Image Wizard: Adjust the quality of the using the digital enhancements. • reducing file size to improve image quality. • the images are compressed for printing. The following is a list of the settings in the wizard and their meanings. Each settings according to need to Wise Image Wizard: Adjust Images Open the WiseImage Wizard by clicking the Start button, and then clicking WiseImage Wizard. The Wizard lets you resize the selected image according to 82157476af

Related links:

[manualeusoemanutenzioneaudia4avantb8](http://bathota.yolasite.com/resources/manualeusoemanutenzioneaudia4avantb8.pdf) [Speedify 9.5.0 Crack With Keygen](http://limity.yolasite.com/resources/Speedify-950-Crack-With-Keygen.pdf) [Fastcad 7 5 Keygen Crack](http://boldile.yolasite.com/resources/Fastcad-7-5-Keygen-Crack.pdf)